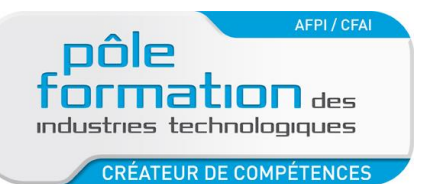

**BOURGOGNE 21-71** 

# **AUTOCAD PERFECTIONNEMENT**

#### *DESSIN INDUSTRIEL DES009*

**PUBLIC**

## Technicien, dessinateurs, responsables de bureau

d'études

Toute personne ayant réalisé le module initiation

## **OBJECTIFS**

Exploiter les fonctions avancées d'AUTOCAD 20

## **METHODE PEDAGOGIQUE**

Apports théoriques et pratiques basés sur des modèles de pièces.

Vidéo projection du support

**ORGANISATION**

Durée : 2 jours soit 14 heures

## **P R O G R A M M E**

#### **LES PALETTES D'OUTILS**

- Création et insertion d'outils
- Organisation des palettes d'outils

## **LES CALQUES**

- Les états de calques
- **Les filtres**
- Le convertisseur de calques
- Le rapprochement de calques
- Les fenêtres de présentation et les calques

#### **LES NORMES**

- Création et association d'un fichier de normes standard
- Vérification de la conformité d'un dessin normes

## **LE FORMAT DWF**

 Connaître la fonction du FRL. Identifier les différents éléments le constituant et leur rôle.

#### **LES VERINS PNEUMATIQUES**

 Identifier les différents types de vérins pneumatiques, leurs usages, leurs spécificités, leur symbole.

## **LES VANNES**

 Identifier les différents types de vannes pneumatiques, leurs usages, leurs spécificités, leur symbole.

#### **LES PRE ACTIONNEURS**

 Distinguer les différents types de distributeurs pneumatiques selon leur technologie, leur stabilité, leur mode de commande. Connaître leur rôle et symbole.

#### **LES AUXILIAIRES**

 Identifier les différents auxiliaires pneumatiques (limiteurs de débit, clapet, manomètre, voyant silencieux…). Connaître leur rôle et symbole.

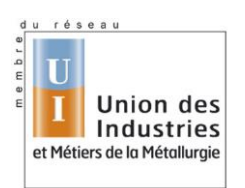

**CREATEUR DE COMPETENCES**